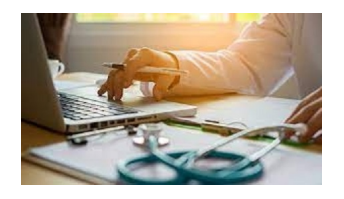

В Украине с 2021 года действует электронный больничный. Фонд социального страхования обнародовал пошаговую инструкцию, как получить деньги.

Об этом сообщает пресс-служба фонда .

Финансирование пособия по вре[менной](http://www.fssu.gov.ua/fse/control/main/uk/publish/article/980579) нетрудоспособности проводится на основании заявления-расчета, которое работодатель подает в Фонд соцстраха. Поэтому именно дата получения Фондом заявления от работодателя, а не дата создания е-больничного в первую очередь влияет на время получения пособия.

После того как врач создаст медицинское заключение о временной нетрудоспособности (об этом поступит сообщение от E-health) и за ним автоматически сформируется е-больничный, нужно уведомить об этом работодателя любым удобным обоим способом – например, по телефону.

Свидетельством того, что электронный больничный успешно сформировался, является его наличие в личном кабинете застрахованного лица на веб-портале Пенсионного фонда. При необходимости работник может убедиться в наличии е-больничного.

Также о создании е-больничного сообщит Пенсионный фонд с помощью SMS – в сообщении будет указан номер е-больничного и период его действия. Однако такое SMS поступит, только если предварительно зарегистрироваться на портале и в настройках предоставить согласие на дистанционное информирование.

Работодатель будет видеть е-больничный в своем кабинете страхователей со дня его открытия, но начнет назначение пособия только после завершения определенного в нем периода нетрудоспособности и истечения срока, в который врачи могут внести изменения.

Когда е-больничный изменит свой статус на "готово к оплате", работодатель начнет процедуру назначения помощи: сначала электронный документ передадут на рассмотрение комиссии (уполномоченного) по социальному страхованию предприятия для принятия решения о предоставлении материального обеспечения. Срок рассмотрения документов и принятия решения – 10 календарных дней с даты выдачи е-больничного (датой выдачи считается восьмой день после даты закрытия е-больничного, а для больничных по беременности и родам – восьмой день с даты открытия).

Далее бухгалтерия рассчитает сумму материального обеспечения, сформирует по е-больничному заявление-расчет и передаст ее в Фонд соцстраха на оплату. На этот этап отведено не более 5 рабочих дней.

Именно дата получения Фондом заявления-расчета повлияет на время финансирования помощи. Поэтому работникам стоит не терять связь со своим работодателем и интересоваться состоянием подачи заявления.

После того как заявление подано, следить за оплатой больничных можно онлайн в телеграм-канале ФССУ: https://t.me/socialfund .

Чтобы ориентироваться [в ежедневной отчетно](https://t.me/socialfund)сти Фонда, нужно знать точную дату, когда заявление-расчет по больничному было принято на финансирование. Ее можно уточнить непосредственно у работодателя или в отделении Фонда, где он зарегистрирован. Контакты в разрезе регионов (необходимо назвать свой идентификационный код).

Информация о состоянии финансирования обновляется в телеграм-канале по тегу #фінансування\_оперативно. После осуществления финансирования понадобится несколько банковских дней, пока деньги поступят на счет работодателя – эта

Работодатель выплатит пособие застрахованному лицу в ближайший после дня назначения пособия срок, установленный для выплаты заработной платы, или сразу после поступления средств от Фонда.

*За матеріалами сайту https://novosti-n.org/*